## **Debug ESP8266**

- <https://blog.squix.org/2016/04/esp8266-offline-debugging-with.html>
- [https://blog.attachix.com/live-debugging-with-open-source-tools-programming-for-esp8266-part](https://blog.attachix.com/live-debugging-with-open-source-tools-programming-for-esp8266-part-4/) [-4/](https://blog.attachix.com/live-debugging-with-open-source-tools-programming-for-esp8266-part-4/)
- <https://github.com/espressif/esp-gdbstub>
- <https://visualgdb.com/tutorials/esp8266/gdbstub/>
- <https://github.com/esp8266/Arduino/issues/384>

From: <http://wiki.unloquer.org/>-

Permanent link: **[http://wiki.unloquer.org/personas/brolin/proyectos/debug\\_esp8266](http://wiki.unloquer.org/personas/brolin/proyectos/debug_esp8266)**

Last update: **2018/05/01 01:19**

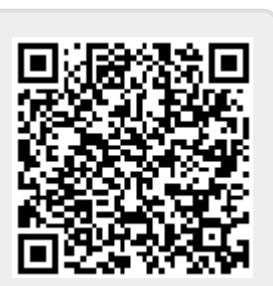